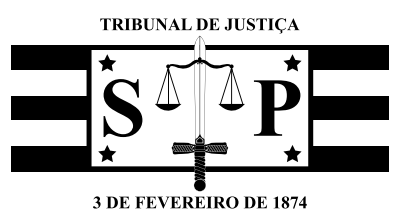

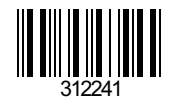

# PODER JUDICIÁRIO TRIBUNAL DE JUSTIÇA DO ESTADO DE SÃO PAULO

Concurso Público

# **001. PROVA OBJETIVA**

**Versão 1**

Técnico em Comunicação e Processamento de Dados Judiciário

- Você recebeu sua folha de respostas e este caderno contendo 80 questões objetivas.
- Confira seu nome e número de inscrição impressos na capa deste caderno.
- Quando for permitido abrir o caderno, verifique se está completo ou se apresenta imperfeições. Caso haja algum problema, informe ao fiscal da sala.
- Leia cuidadosamente todas as questões e escolha a resposta que você considera correta.
- Marque, na folha de respostas, com caneta de tinta azul ou preta, a letra correspondente à alternativa que você escolheu.
- A duração da prova é de 4 horas, já incluído o tempo para o preenchimento da folha de respostas.
- Só será permitida a saída definitiva da sala e do prédio após transcorridas 3 horas do tempo de duração da prova.
- Ao sair, você entregará ao fiscal a folha de respostas e este caderno, podendo levar apenas o rascunho de gabarito, localizado em sua carteira, para futura conferência.
- Até que você saia do prédio, todas as proibições e orientações continuam válidas.

# **Aguarde a ordem do fiscal para abrir este caderno de questões.**

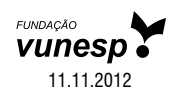

## **LÍNGUA PORTUGUESA**

Leia o texto para responder às questões de números **01** a **06**.

#### *Brasil não deve ser míope para nova internet, diz Valim*

Embora a evolução das redes móveis tenha estado no foco atual das operadoras, o mundo fixo continuará tendo relevância para o futuro da internet, na opinião de Francisco Valim, presidente de uma concessionária de serviços de telecomunicações. No entanto, para acompanhar a explosão no tráfego de dados no mundo, o Brasil precisaria não adotar "uma visão míope" para as mudanças nos modelos de negócios.

"Neste futuro, o móvel vai assumir um papel ainda mais preponderante na vida das pessoas, deixando de ser comunicação para ser aparelho de integração, como carteira digital, enquanto o recurso de voz será cada vez menos utilizado", afirma. Todavia, ele considera que a internet fixa continuará fundamental, até por ser parte da infraestrutura da rede móvel.

O desafio será o Brasil acompanhar a tendência mundial de explosão de dados com uma infraestrutura capaz de se manter em igualdade com outros países. Valim enxerga que, sem entender a mudança dos modelos de negócio na internet, o mercado brasileiro não teria condições de paridade, principalmente se adotasse estratégias imediatistas.

(Bruno do Amaral, http://exame.abril.com.br, 31.08.2012. Adaptado)

- **01.** Na opinião de Francisco Valim, no futuro,
	- (A) a internet móvel assumirá as funções da telefonia fixa.
	- (B) a rede fixa será reestruturada para vencer a concorrência da móvel.
	- (C) as redes móveis e a internet fixa deverão coexistir.
	- (D) os aparelhos móveis não mais disponibilizarão serviço de voz.
	- (E) o mundo fixo será absorvido pelo móvel, transformando-se em carteira digital.
- **02.** Para Valim, o Brasil não deve adotar "uma visão míope" (primeiro parágrafo) para as mudanças nos modelos de negócios. Essa **visão míope** refere-se a
	- (A) métodos previsíveis.
	- (B) ações planejadas com antecedência.
	- (C) filosofias conservadoras.
	- (D) recursos obsoletos.
	- (E) medidas de curto prazo.
- **03.** Assinale a alternativa em que o trecho do primeiro parágrafo – Embora a evolução das redes móveis tenha estado no foco atual das operadoras, o mundo fixo continuará tendo relevância para o futuro da internet... – está corretamente reescrito, de acordo com norma culta da língua.
	- (A) O mundo fixo continuará tendo relevância para o futuro da internet, contanto que a evolução das redes móveis tenha estado no foco atual das operadoras...
	- (B) O mundo fixo continuará tendo relevância para o futuro da internet, mesmo que a evolução das redes móveis tendo estado no foco atual das operadoras...
	- (C) Ainda que a evolução das redes móveis tiver estado no foco atual das operadoras, o mundo fixo continuará tendo relevância para o futuro da internet...
	- (D) Apesar de a evolução das redes móveis ter estado no foco atual das operadoras, o mundo fixo continuará tendo relevância para o futuro da internet...
	- (E) Salvo se a evolução das redes móveis ter estado no foco atual das operadoras, o mundo fixo continuará tendo relevância para o futuro da internet...

Releia o segundo parágrafo para responder às questões de números **04** a **06**.

"Neste futuro, o móvel vai assumir um papel ainda mais **preponderante** na vida das pessoas, deixando de ser comunicação para ser aparelho de integração, como carteira digital, enquanto o recurso de voz será cada vez menos utilizado", afirma. **Todavia**, ele considera que a internet fixa continuará fundamental, até **por** ser parte da infraestrutura da rede móvel.

#### **04.** A palavra **preponderante** tem o sentido de

- (A) preocupante.
- (B) supérfluo.
- (C) prático.
- (D) restrito.
- (E) importante.
- **05.** A expressão **Todavia** pode ser substituída, preservando-se a relação de sentido que estabelece entre as ideias no parágrafo, por:
	- (A) No entanto.
	- (B) Como resultado disso.
	- (C) Isso porque.
	- (D) À medida que.
	- (E) Conforme.
- **06.** O termo **por** introduz, com relação à informação anterior, uma ideia de
	- (A) finalidade.
	- (B) condição.
	- (C) causa.
	- (D) concessão.
	- (E) consequência.

Leia o texto para responder às questões de números **07** a **15**.

#### *Sorria!*

Na frente da câmara fotográfica, ninguém precisa nos dizer "Sorria!"; espontaneamente, simulamos grandes alegrias, sorrindo de boca aberta. Em regra, hoje, os retratos são propaganda de pasta de dentes – se você não acredita, passeie pelo Facebook, onde muitos compartilham seus álbuns, rivalizando para ver quem parece melhor aproveitar a vida.

O hábito de sorrir nos retratos é muito recente. Angus Trumble, autor de "A Brief History of the Smile" (Uma Breve História do Sorriso), assinala que esse costume não poderia ter se formado antes que os dentistas tornassem nossos dentes apresentáveis. Além disso, os retratos pintados pediam poses longas e repetidas, para as quais era mais fácil adotar uma expressão "natural". O mesmo vale para as primeiras fotos: os tempos de exposição eram longos demais. Já pensou manter um sorriso por minutos? Outra explicação é que o retrato, até a terceira década do século 20, era uma ocasião rara e, por isso, um pouco solene.

Mas resta que nossos antepassados recentes, na hora de serem imortalizados, queriam deixar à posteridade uma imagem de seriedade e compostura; enquanto nós, na mesma hora, sentimos a necessidade de sorrir.

O hábito de sorrir na foto se estabeleceu quando as câmaras fotográficas portáteis banalizaram o retrato. Mas é duvidoso que nossos sorrisos tenham sido inventados para essas câmaras. É mais provável que as câmaras tenham surgido para satisfazer a necessidade de registrar (e mostrar aos outros) nossa suposta "felicidade" em duas circunstâncias que eram novas ou quase: a vida da família nuclear e o tempo de férias. De fato, o álbum de fotos das crianças e o das férias são os grandes repertórios do sorriso.

Em suma, estampado na cara das crianças ou na nossa, o sorriso é, hoje, o grande sinal exterior da capacidade de aproveitar a vida. É ele que deveria nos valer a admiração (e a inveja) dos outros.

De uma longa época em que nossa maneira e talvez nossa capacidade de enfrentar a vida eram resumidas por uma espécie de seriedade intensa, passamos a uma época em que saber viver coincidiria com saber sorrir e rir. A recente valorização do sorriso e do riso, entretanto, não garantiu a conquista da dita felicidade. E o bom humor da diversão não foi capaz de afastar as dores do dia a dia.

Acabo de ler uma pesquisa de Iris Mauss e outros acerca dos efeitos da valorização da felicidade. Em tese, a valorização ajuda a alcançar o que é valorizado – por exemplo, se valorizo as boas notas, estudo mais etc. Mas eis que duas experiências complementares mostram que, no caso da felicidade, acontece o contrário: valorizar a felicidade produz insatisfação e mesmo depressão.

De que se trata? Decepção? Sentimento de inadequação? Um pouco disso tudo e, mais radicalmente, trata-se da sensação de que a gente não tem competência para viver – apenas para se divertir ou, pior ainda, para fazer de conta.

(Contardo Calligaris, *Folha de S. Paulo*, 28.06.2012. Adaptado)

- **07.** De acordo com o autor, o recente hábito de sorrir diante da câmara fotográfica
	- (A) provoca uma melhora na qualidade de vida das pessoas.
	- (B) associa-se à importância atribuída à capacidade de divertir-se.
	- (C) está ligado à necessidade de oficializar atos públicos de ordem política.
	- (D) revela que as pessoas estão plenamente satisfeitas com a vida.
	- (E) explica-se por uma banalização de cerimônias que tinham finalidade religiosa.
- **08.** Na opinião do autor, a felicidade estampada nos retratos atuais é
	- (A) natural.
	- (B) ilimitada.
	- (C) intensa.
	- (D) falsa.
	- (E) contagiante.

**09.** Segundo o autor, atualmente o retrato serve para

- (A) registrar momentos em que as pessoas aparentam aproveitar a vida.
- (B) mostrar como são raros os momentos de descontração em família.
- (C) demonstrar uma atitude contemplativa diante da vida.
- (D) captar uma imagem de seriedade e compostura.
- (E) simular celebrações grandiosas e solenes.
- **10.** Ao se reescrever o trecho que inicia o texto, unindo as duas orações em um único período, tem-se:

Na frente da câmara fotográfica, ninguém precisa nos dizer "Sorria!", \_\_\_\_\_\_\_\_\_\_\_\_\_\_, espontaneamente, simulamos grandes alegrias, sorrindo de boca aberta.

Assinale a expressão que completa corretamente a lacuna, preservando a relação de sentido entre as orações.

- (A) como assim
- (B) logo que
- (C) em contrapartida
- (D) já que
- (E) a fim de que
- **11.** Na frase do segundo parágrafo Além disso, os retratos pintados pediam poses longas e repetidas, para as quais era mais fácil adotar uma expressão "natural". – as aspas sugerem que a expressão adotada para os retratos pintados
	- (A) era o reflexo preciso do estado de espírito da pessoa retratada.
	- (B) não era exatamente tão natural, devido à artificialidade da situação.
	- (C) era obtida com facilidade somente após muito tempo de exposição.
	- (D) era demasiadamente espontânea, se bem que as poses eram desconfortáveis.
	- (E) não era reproduzida com eficácia pelos pintores, que exigiam poses extravagantes.
- **12.** Assinale a alternativa em que a forma verbal destacada está no modo imperativo, assim como em: *Sorria!*.
	- (A) ... **passeie** pelo Facebook... (primeiro parágrafo)
	- (B) ... os retratos pintados **pediam** poses longas... (segundo parágrafo)
	- (C) Mas **resta** que nossos antepassados recentes... (terceiro parágrafo)
	- (D) Em tese, a valorização **ajuda** a alcançar o que é valorizado... (penúltimo parágrafo)
	- (E) De que se **trata**? (último parágrafo)
- **13.** Observe as frases do texto:
	- **De fato**, o álbum de fotos das crianças e o das férias são os grandes repertórios do sorriso. (quarto parágrafo)
	- **Em suma**, estampado na cara das crianças ou na nossa, o sorriso é, hoje, o grande sinal exterior da capacidade de aproveitar a vida. (quinto parágrafo)
	- **Em tese**, a valorização ajuda a alcançar o que é valorizado – por exemplo, se valorizo as boas notas, estudo mais etc. (sétimo parágrafo)

Assinale a alternativa cujas palavras estão corretas no que se refere à ortografia e substituem, respectivamente, as expressões destacadas nas frases, preservando a informação do texto.

- (A) Enfaticamente Resumidamente Teoricamente
- (B) Verdadeiramente Sumáriamente Teoricamente
- (C) Realmente Resumidamente Teoricamente
- (D) Fatalmente Sumariamente Teóricamente
- (E) Fatidicamente Resumidamente Teóricamente
- **14.** A expressão destacada no trecho do sexto parágrafo – ... passamos a uma época em que saber viver **coincidiria com** saber sorrir e rir. – está corretamente substituída, de acordo com as regras de regência verbal e sem alteração do sentido do texto, por:
	- (A) corresponderia por
	- (B) corresponderia com
	- (C) corresponderia de
	- (D) corresponderia em
	- (E) corresponderia a
- **15.** Assinale a alternativa em que a palavra **mesmo** é empregada com sentido e função equivalentes aos observados na frase do penúltimo parágrafo – ... valorizar a felicidade produz insatisfação e **mesmo** depressão.
	- (A) O assunto da aula de hoje é o **mesmo** da aula passada.
	- (B) Machado de Assis é um escritor do século XIX; Aluísio Azevedo é do **mesmo** século.
	- (C) Aquele homem é extremamente egoísta; só pensa em si **mesmo**.
	- (D) O cigarro pode causar diversas doenças, levando **mesmo** à morte.
	- (E) João continua o **mesmo** garoto mimado de sempre.
- **16.** A frase em que os sinais de pontuação são usados corretamente é:
	- (A) Os retratos são, hoje propaganda de pasta de dentes.
	- (B) O retrato era até a terceira década, do século 20 uma ocasião rara.
	- (C) Na hora de serem imortalizados nossos antepassados queriam, deixar à posteridade uma imagem de seriedade e compostura.
	- (D) A recente valorização do sorriso e do riso não garantiu entretanto, a conquista da dita felicidade.
	- (E) A valorização, em tese, ajuda a alcançar o que é valorizado.
- **17.** Assinale a alternativa em que a concordância se dá em conformidade com a norma culta da língua.
	- (A) Circula, pelo Facebook, retratos semelhantes à propaganda de pasta de dentes.
	- (B) Os sorrisos no retrato popularizaram-se quando os dentes passaram a ser tratados por dentistas.
	- (C) Era necessário permanecer em poses longas e repetidas para que fosse feito os retratos pintados.
	- (D) Os grandes repertórios do sorriso encontram-se registrado no álbum de fotos das crianças e das férias.
	- (E) Nós temos a sensação de não sermos competente o bastante para viver.
- **18.** Assinale a frase em que a palavra em destaque está corretamente flexionada no plural, de acordo com a norma culta da língua.
	- (A) Os **abaixo-assinado** serão encaminhados às subprefeituras.
	- (B) Para chegar ao alto da torre, tivemos de subir mais de cem **degrais**.
	- (C) O projeto trará benefícios a todos os **cidadãos**.
	- (D) Os **escrivões** desse cartório são funcionários muito antigos.
	- (E) Os **guarda-civis** ameaçam entrar em greve.
- **19.** O acento indicativo de crase está empregado em conformidade com a norma culta da língua em:
	- (A) A repórter pediu que a foto fosse enviada à ela por e-mail.
	- (B) Os fotógrafos voltaram a atenção à atriz que passava.
	- (C) O casal compartilhou às fotos de sua lua de mel com os amigos.
	- (D) As fotos do evento foram encaminhadas à cada um dos participantes.
	- (E) O álbum de fotografias foi exibido à poucas pessoas.
- **20.** Observe a forma verbal destacada na frase:

A internet é um espaço usado para **compartilhar** mensagens e imagens.

O verbo **compartilhar** é formado com o acréscimo do prefixo **com-**, que indica *união*, *companhia*, à forma **partilhar**.

Assinale a alternativa cujo termo destacado contém um prefixo com sentido equivalente ao de **compartilhar**.

- (A) O homem confessou **compactuar** com os colegas na execução do crime.
- (B) Nossa família deciciu **comprar** uma casa maior.
- (C) A palestra deverá **começar** em instantes.
- (D) O atleta olímpico não teve condições de **completar** a prova.
- (E) O uso incorreto da medicação poderá **complicar** o estado do paciente.

# **CONHECIMENTOS GERAIS**

#### **Atualidades**

**21.** Passada a euforia da vitória, o "estado de graça" – como os franceses chamam o período de calmaria social e política que ocorre após as eleições – deve ser de curta duração para o novo presidente da França, o socialista François Hollande, afirmam especialistas ouvidos pela BBC Brasil. Isso porque Hollande herda um país com baixo crescimento econômico e onde a dívida pública, atualmente de 85% do PIB, e o desemprego, de cerca de 10%, explodiram nos últimos anos em razão da crise financeira mundial e, posteriormente, na zona do euro.

(BBC Brasil. http://bbc.in/KebesF. 7 de maio de 2012)

Sobre a situação da França retratada no texto, é correto afirmar que

- (A) a vitória dos socialistas determinará um novo e radical modelo de sociedade baseado na igualdade.
- (B) o novo presidente da França pretende retirar o país da zona do euro, para evitar o agravamento da crise.
- (C) a euforia da vitória dos socialistas é fruto do "estado de graça", situação que reflete amplo apoio social.
- (D) os socialistas darão continuidade à política do presidente anterior, Nikolas Sarkozy, de grande popularidade no país.
- (E) o novo presidente terá dificuldades em garantir o apoio social, pois iniciará seu mandato em meio à crise.

**22.**

### *Economia da Espanha mergulha de novo*

*País encolheu 0,3% no primeiro trimestre deste ano e experimenta segundo ciclo consecutivo de retração do PIB. Agência de classificação de riscos S&P reduz a nota de crédito de 11 grandes instituições financeiras do país.*

Dados divulgados ontem confirmam que a Espanha atravessa uma nova recessão econômica – caracterizada por dois trimestres seguidos de contração do PIB (Produto Interno Bruto). Entre janeiro e março deste ano, a economia espanhola caiu 0,3%, queda igual à que ocorreu no último trimestre do ano passado.

(*Folha de S.Paulo*. 01.05.2012)

Considerando o texto do jornal e seus conhecimentos, é correto afirmar que a

- (A) crise espanhola é parte da crise internacional que afeta a Europa, caracterizada pela contínua recessão.
- (B) Espanha enfrenta uma recessão, fruto de sua dependência em relação aos mercados latinos.
- (C) crise espanhola é considerada uma "contaminação", portanto deriva de problemas externos, originários da Grécia e de Portugal.
- (D) crise foi determinada pela falta de crédito das 11 principais instituições financeiras do país.
- (E) notícia pode ser considera como alarmista, pois a queda da economia é de apenas 0,3%, portanto um índice insignificante.

TJSP1203/001-TécComProcDadosJudiciário 6

WASHINGTON — A presidente Dilma Rousseff afirmou que comunicou ao presidente dos Estados Unidos, Barack Obama, que a próxima Cúpula das Américas, que reúne praticamente todos os chefes de Estado de toda a região nos dias 13 e 14 de abril (2012), será a última sem a participação de Cuba.

Nos bastidores, os EUA vetaram o convite ao país, com o qual vivem uma relação de antagonismo desde o fim dos anos 50, cujo maior emblema é o embargo econômico à ilha. A presença de Raúl Castro, que substituiu o irmão Fidel Castro no comando do governo cubano há quatro anos, poderia gerar questionamento político a Obama domesticamente, em ano de eleições presidenciais.

(Portal Globo.com. http://glo.bo/IDCCw9. 09.04.12)

A partir do texto, pode-se concluir que

- (A) o governo de Barak Obama reestabeleceu diálogo com Cuba.
- (B) o governo brasileiro tem se destacado no cenário internacional.
- (C) a Cúpula das Américas aceita a presença de Raúl Castro, mas não de Fidel Castro.
- (D) o Brasil pretende acabar com o embargo e comercializar com Cuba.
- (E) os países latino-americanos pretendem isolar os Estados Unidos.
- **24.** No mês de junho de 2012, realizou-se no país a conferência internacional denominada Rio+20, reunindo delegações de mais de 70 países, preocupadas em discutir e encontrar soluções para as principais questões ambientais. Apesar de sediar a conferência, o protagonismo do Brasil foi ofuscado devido à grande polêmica que envolve
	- (A) a corrupção policial e a política de ocupação das favelas.
	- (B) a utilização de produtos transgênicos na agricultura de exportação.
	- (C) o favorecimento à indústria automobilística, considerada a mais poluente.
	- (D) a Criação da Comissão da Verdade, contrariando a Lei de Anistia.
	- (E) a construção da Usina de Belo Monte e o conflito com povos indígenas.

#### *Governo inicia nova pressão sobre bancos*

**25.**

O governo Dilma vai pressionar mais uma vez os bancos privados. A expectativa é que eles reduzam as taxas de administração de seus fundos de investimentos para torná-los mais lucrativos, permanecendo mais rentáveis que a poupança. Com isso, a equipe econômica considera que haverá espaço para o Banco Central reduzir mais a taxa básica de juros sem alterar as regras de correção da caderneta.

(Folha.com. 21.04.2012)

Assinale a alternativa correta sobre a política econômica do governo federal.

- (A) Tem como principal objetivo elevar o ganho das cadernetas de poupança.
- (B) Manteve a taxa Selic em patamares elevados, preservando o crescimento.
- (C) Existe forte pressão governamental para a queda dos juros.
- (D) Promove política estatizante que coloca os bancos privados sob ameaça.
- (E) Pretende reduzir a dinâmica de consumo da sociedade para evitar inflação.

#### **Crimes contra a Administração Pública**

**26.** O Título XI da Parte Especial do Código Penal prevê os crimes contra a Administração Pública. O Capítulo I (artigos 312 a 327) desse título estabelece os crimes praticados por funcionário público contra a Administração em geral, enquanto o Capítulo III (artigos 338 a 359) tipifica os crimes contra a Administração da Justiça.

Assinale a alternativa que indica apenas crimes previstos no referido Capítulo I.

- (A) Inserção de dados falsos em sistema de informações; Excesso de exação.
- (B) Modificação ou alteração não autorizada de sistema de informações; Denunciação caluniosa.
- (C) Violação de sigilo funcional; Exercício arbitrário das próprias razões.
- (D) Peculato; Autoacusação falsa.
- (E) Inserção de dados falsos em sistema de informações; Reingresso de estrangeiro expulso.
- **27.** O funcionário público que revela fato de que tem ciência em razão do cargo e que deva permanecer em segredo pratica crime de
	- (A) Abandono de função.
	- (B) Prevaricação.
	- (C) Extravio, sonegação ou inutilização de livro ou documento.
	- (D) Inserção de dados falsos em sistema de informações.
	- (E) Violação de sigilo funcional.
- **28.** Relativamente ao crime de Advocacia administrativa, é correto afirmar que
	- (A) pode ser praticado, isoladamente, por funcionário público ou por particular.
	- (B) somente se caracteriza se o interesse defendido perante a Administração Pública for ilegítimo.
	- (C) é punível independentemente da legitimidade ou ilegitimidade do interesse defendido perante a Administração Pública, sendo certo que a pena será maior se o interesse for ilegítimo.
	- (D) apenas advogados regularmente inscritos na Ordem dos Advogados do Brasil podem praticá-lo.
	- (E) responde por ele o funcionário público que inserir dados falsos nos sistemas informatizados da Administração Pública com o fim de obter vantagem indevida para outrem.
- **29.** Aquele que inova artificiosamente o estado de coisa, na pendência de processo civil, com o fim de induzir a erro o juiz pratica o crime de
	- (A) Favorecimento pessoal.
	- (B) Fraude processual.
	- (C) Favorecimento real.
	- (D) Exercício arbitrário ou abuso de poder.
	- (E) Patrocínio infiel.
- **30.** Usar de violência, com o fim de favorecer interesse próprio, contra pessoa que é chamada a intervir em processo judicial, caracteriza o crime de
	- (A) Exercício arbitrário das próprias razões.
	- (B) Tergiversação.
	- (C) Violência ou fraude em arrematação judicial.
	- (D) Coação no curso do processo.
	- (E) Concussão.
- **31.** Analise as afirmações sobre bibliotecas do sistema operacional Windows 7:
	- I. Não é possível armazenar arquivos e pastas em uma biblioteca.
	- II. Nas bibliotecas, os arquivos incluídos não podem estar armazenados em discos externos.
	- III. Nas bibliotecas é possível incluir pastas de diversos locais em uma mesma biblioteca e, depois, exibir e organizar os arquivos nessas pastas, como uma coleção.

Sobre as afirmações, está correto o contido em

- (A) I, apenas.
- (B) II, apenas.
- (C) I e II, apenas.
- (D) I e III, apenas.
- $(E)$  I, II e III.
- **32.** No MS-Word 2010, pode-se configurar a página de um documento mediante o recurso Colunas, que disponibiliza algumas formas pré-definidas de colunas, como a apresentada a seguir.

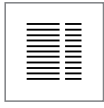

Esse modo de formatação de coluna pré-definida é denominado

- (A) Duas.
- (B) Três.
- (C) Direita.
- (D) Esquerda.
- (E) Centralizada.
- **33.** O botão Pincel de Formatação, no MS-Word 2010, é utilizado, de uma maneira geral, para copiar a formatação de um local e aplicá-la a outro, em um documento em edição. Para aplicar uma mesma formatação a vários locais de um documento, deve-se clicar, nesse botão,
	- (A) duas vezes (duplo clique).
	- (B) estando a tecla Alt pressionada simultaneamente.
	- (C) estando a tecla Ctrl pressionada simultaneamente.
	- (D) estando a tecla Shift pressionada simultaneamente.
	- (E) estando as teclas Alt+Shift pressionadas simultaneamente.

TJSP1203/001-TécComProcDadosJudiciário 8

**34.** Considere a seguinte planilha, editada no MS-Excel 2010.

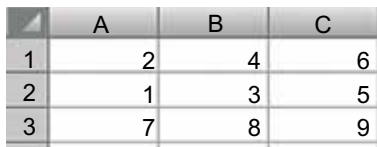

Foram selecionadas as células no intervalo A1:C3 e, posteriormente, pressionado o botão Mesclar e Centralizar, do grupo Alinhamento da guia Página Inicial. Como resultado, as células selecionadas serão associadas a uma célula maior e o valor centralizado nessa célula maior será igual a

(A) 1.

- (B) 2.
- (C) 3.
- (D) 4.
- (E) 9.
- **35.** Considere o seguinte botão, presente no grupo Estilo da guia Página Inicial do MS-Excel 2010.

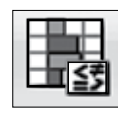

Esse botão representa o recurso do aplicativo denominado

- (A) Edição de Célula.
- (B) Edição de Tabela.
- (C) Formatação Condicional.
- (D) Formatação de Célula.
- (E) Formatação de Tabela.
- **36.** Considere os seguintes botões da guia Inserir do MS-Power-Point 2010:

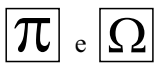

A função desses dois botões é permitir a inserção, respectivamente, de

- (A) Hiperlinks e Caixas de Texto.
- (B) Clip-Arts e Equações.
- (C) Símbolos e Clip-Arts.
- (D) Álbuns e Hiperlinks.
- (E) Equações e Símbolos.
- **37.** No MS-PowerPoint 2010, há diversos temas de apresentação disponibilizados na própria instalação do *software*. A alteração do tema de uma apresentação pode ser feita pela seleção da guia
	- (A) Inserir.
	- (B) Revisão.
	- (C) Animações.
	- (D) Exibição.
	- (E) Design.
- **38.** No uso de correio eletrônico, considerando o envio de mensagens, é possível acrescentar arquivos anexos, sobre os quais é correto afirmar que
	- (A) devem ter tamanho mínimo de 10 kB.
	- (B) podem ser compactados para diminuir seu tamanho.
	- (C) são transmitidos alguns minutos após a mensagem base.
	- (D) somente são transmitidos se o receptor da mensagem o permitir.
	- (E) não podem ser criptografados.
- **39.** Para acessar uma página internet, é necessário especificar um URL (*Uniform Resource Locator*). Considere o seguinte URL:

http://www.teste.com.br/material/x.html

- O campo www.teste.com.br corresponde
- (A) ao compilador utilizado na produção da página a ser acessada.
- (B) ao tipo de protocolo a ser utilizado.
- (C) à linguagem utilizada na produção do *site*.
- (D) à máquina ou ao servidor a ser acessado.
- (E) à forma de comunicação a ser utilizada.
- **40.** Uma rede local de computadores foi construída utilizando a tecnologia UTP de cabos de pares trançados, e os protocolos de comunicação que prestam os serviços na rede local são baseados na arquitetura TCP/IP. Considerando a arquitetura de referência para a interconexão de sistemas abertos (OSI), o cabo UTP pertence à camada
	- (A) 1.
	- (B) 2.
	- (C) 3.
	- (D) 4.
	- (E) 5.

# **CONHECIMENTOS ESPECÍFICOS**

- **41.** Analise as afirmações sobre uma rede de computadores com o sistema operacional Windows.
	- I. O mesmo nome de grupo de trabalho deve ser utilizado para todos os computadores da rede.
	- II. O nome do grupo de trabalho padrão não é o mesmo para todas as versões do Windows.
	- III. Todos os computadores devem possuir a mesma versão do Windows para que a rede possa operar.

Sobre as afirmações, está correto o contido em

- (A) I, apenas.
- (B) II, apenas.
- (C) I e II, apenas.
- (D) I e III, apenas.
- (E) I, II e III.
- **42.** O nome do grupo de trabalho padrão no sistema operacional Windows Vista é
	- (A) GRUPO DE TRABALHO.
	- (B) GRUPO PADRÃO.
	- (C) MEU GRUPO.
	- (D) MSGRUPO.
	- (E) MSHOME.
- **43.** Em um computador com o sistema operacional Windows Vista, o tipo de local de rede no qual o computador é conectado caso a rede contenha um controlador do domínio do *Active Directory* é o
	- (A) Ativa.
	- (B) Domínio.
	- (C) Privada.
	- (D) Público.
	- (E) Controlada.
- **44.** Em um computador com o sistema operacional Windows Vista conectado em uma rede e com o *firewall* do Windows habilitado, quando a descoberta de rede é ativada,
	- (A) a porta para compartilhamento de arquivos é aberta automaticamente, enquanto a de compartilhamento de impressoras é fechada.
	- (B) a porta para compartilhamento de impressoras é aberta automaticamente, enquanto a de compartilhamento de arquivos é fechada.
	- (C) as portas para compartilhamento de impressoras e de arquivos são fechadas automaticamente.
	- (D) as portas para compartilhamento de arquivos e impressoras são abertas automaticamente.
	- (E) todas as portas de compartilhamento são fechadas automaticamente.
- **45.** Um usuário de um computador com o sistema operacional Windows Vista conectado em rede, com o compartilhamento protegido por senha habilitado, deseja acessar pastas compartilhadas nos diversos computadores da rede. Sobre essa situação, é correto afirmar que ele
	- (A) deverá abrir uma conta de usuário em apenas um dos computadores da rede; os demais computadores, ao serem informados dessa conta, também permitirão o acesso às suas pastas.
	- (B) deverá habilitar apenas no seu computador a opção Compartilhar Pastas com senha.
	- (C) deverá ter contas de usuário em todos os computadores da rede.
	- (D) necessitará que o Administrador do computador com a pasta que deseja compartilhar libere o seu acesso mediante o envio de um pedido.
	- (E) precisará ter privilégios de Administrador para poder acessar pastas compartilhadas em outros computadores.
- **46.** O modelo OSI (*Open System Interconnection*) foi criado com o objetivo de padronizar os protocolos das diversas camadas de serviços de comunicação. Nesse modelo de sete camadas, a camada de número 5 (cinco) é denominada camada de
	- (A) Rede.
	- (B) Sessão.
	- (C) Inter-redes.
	- (D) Transporte.
	- (E) Apresentação.
- **47.** A figura seguinte apresenta a interface entre duas camadas do modelo OSI (*Open System Interconnection*).

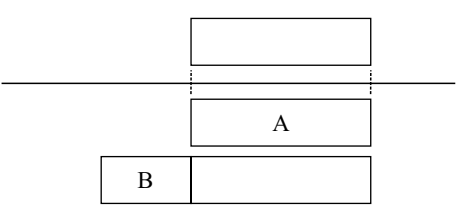

O bloco de letra A representa o dado proveniente da camada superior; e o bloco de letra B, o cabeçalho inserido pela camada inferior. Nesse contexto, os blocos de letras A e B recebem, respectivamente, a designação

- (A) ADU e SDU.
- (B) PCI e PDU.
- (C) HDU e SDU.
- (D) TDU e ADU.
- (E) SDU e PCI.

**48.** A figura a seguir apresenta a subdivisão da Camada de Enlace de Dados do padrão Ethernet no modelo OSI (*Open System Interconnection*).

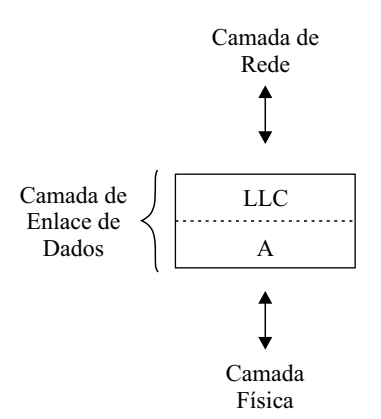

A subcamada representada pela letra X é denominada

- (A) CSM.
- (B) DHL.
- (C) MAC.
- (D) PHY.
- (E) WDL.
- **49.** Considerando o modelo OSI (*Open System Interconnection*), um exemplo de protocolo da camada de Aplicação é o
	- (A) ARP.
	- (B) FTP.
	- (C) ICMP.
	- (D) IPsec.
	- (E) OSPF.
- **50.** Dentre as topologias de redes de computadores, a topologia na qual, caso haja uma falha em um dos nós participantes, possa ser interrompido o funcionamento de toda a rede, é a topologia em
	- (A) Anel.
	- (B) Estrela.
	- (C) Cascata.
	- (D) Difusão.
	- (E) Barramento.
- **51.** As redes de computadores podem ser classificadas de acordo com a sua abrangência geográfica. Dentre os seguintes padrões, o que possui abrangência classificada como uma WAN (*Wide Area Network*) é o
	- (A) 3G.
	- (B) WiFi.
	- (C) 802.11.
	- (D) 802.11g.
	- (E) 802.15.
- **52.** As redes de computadores podem também ser classificadas de acordo com a sua finalidade e organização. Nesse contexto, uma rede de acesso privado de uma empresa com sedes em diferentes cidades e que permite acesso às empresas parceiras é denominada
	- (A) VoIP.
	- (B) *Cloud*.
	- (C) Internet.
	- (D) Intranet.
	- (E) Extranet.
- **53.** No cabeamento estruturado para redes de computadores, o subsistema que interliga verticalmente os vários concentradores horizontais é chamado de
	- (A) ATM.
	- (B) *Backbone*.
	- (C) *Backend*.
	- (D) *Frontend*.
	- (E) MPLS.
- **54.** De acordo com a norma de cabeamento estruturado TIA/ EIA-568B, o cabeamento horizontal deve ser construído na topologia
	- (A) Anel.
	- (B) Árvore.
	- (C) Barramento.
	- (D) Híbrida.
	- (E) Estrela.
- **55.** Dentre as normas aplicadas para cabeamento estruturado de redes de computadores, a TIA/EIA 606-A estabelece a
	- (A) administração da infraestrutura.
	- (B) conectorização do cabo de fibra ótica.
	- (C) conectorização do cabo de pares trançados.
	- (D) forma de aterramento da rede.
	- (E) identificação dos equipamentos.
- **56.** De acordo com as normas TIA/EIA para cabeamento estruturado de redes de computadores, o cabeamento horizontal utilizando cabos de 4 pares trançados UTP pode ter, no máximo,
	- (A) 5 m.
	- (B) 10 m.
	- (C) 20 m.
	- (D) 90 m.
	- (E) 200 m.
- **57.** A norma TIA/EIA-568B estabelece, dentre outras especificações, os raios de curvatura para o cabeamento. De acordo com a norma, para o cabo UTP, o raio de curvatura deve ser, no mínimo,
	- (A) 4 vezes o diâmetro do cabo.
	- (B) 5 vezes o diâmetro do cabo.
	- (C) 6 vezes o diâmetro do cabo.
	- (D) 8 vezes o diâmetro do cabo.
	- (E) 10 vezes o diâmetro do cabo.
- **58.** No conjunto de normas TIA/EIA, a que especifica o tipo de conduíte para os cabos é a
	- (A) 526.
	- (B) 568B.
	- (C) 569A.
	- (D) 606A.
	- (E) 607.
- **59.** Os cabos de pares trançados comerciais para redes de computadores denominados CAT-5 e UTP possuem 4 pares de fios cujas cores são: azul, laranja, marrom e
	- (A) amarelo.
	- (B) branco.
	- (C) preto.
	- (D) vermelho.
	- (E) verde.
- **60.** Considere o conector IEC 60603-7 (RJ-45) representado na figura.

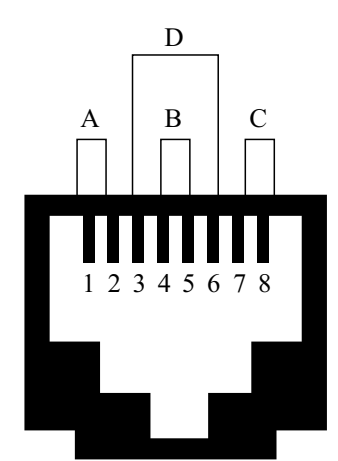

No padrão de pinagem TIA/EIA-568A, os pares utilizados para TX e RX são, respectivamente, os pares de letras

- (A) A e B.
- (B) A e D.
- (C) B e D.
- (D) D e A.
- (E) D e B.

**61.** No cabeamento de redes de computadores, a fibra ótica monomodo apresenta \_\_\_\_\_\_\_\_ alcance e \_\_\_\_\_\_\_\_ banda passante se comparada com a fibra ótica multímodo.

Assinale a alternativa que completa, correta e respectivamente, as lacunas do texto.

- (A) maior … maior
- (B) maior … menor
- (C) menor … igual
- (D) menor … maior
- (E) menor … menor
- **62.** O tamanho do *frame* transportado pelo meio físico da rede de comunicação é estabelecido por cada padrão tecnológico. No padrão Ethernet 1000Base-X, um *frame* deve possuir um comprimento mínimo de
	- (A) 256 *bytes*.
	- (B) 416 *bytes*.
	- (C) 520 *bytes*.
	- (D) 640 *bytes*.
	- (E) 1024 *bytes*.

Considere o seguinte diagrama de redes para responder às questões de números **63** a **65**.

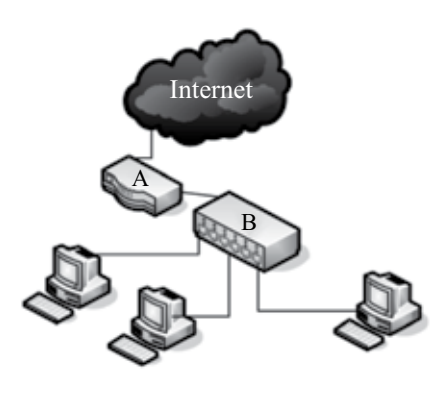

- **63.** No diagrama, o dispositivo identificado pela letra A deve, além de realizar o roteamento dos pacotes, filtrá-los baseado na análise do endereço IP. Assim, o dispositivo de letra A deve ter a funcionalidade de um
	- (A) Antivírus.
	- (B) *Firewall*.
	- (C) *Gateway*.
	- (D) *Bridge*.
	- (E) *Proxy*.
- **64.** Com relação ao dispositivo de letra A, deseja-se que na rede local seja utilizado o esquema de IPs virtuais. Para possibilitar tal configuração, o dispositivo de letra A deve ter a funcionalidade de
	- (A) ARP.
	- (B) DHCP.
	- (C) DNS.
	- (D) NAT.
	- (E) VPN.
- **65.** No diagrama, o dispositivo identificado pela letra B tem a função de, além de realizar a conexão física, realizar o chaveamento lógico dos computadores por meio do endereço MAC. Assim, o dispositivo de letra B deve ser o(a)
	- (A) *Backbone*.
	- (B) *Hub*.
	- (C) *Patch Panel*.
	- (D) *Router*.
	- (E) *Switch*.
- **66.** Um administrador de rede de computadores foi consultado para instalar um *Access Point* no padrão IEEE 802.11g em uma sala. Ao realizar uma análise dos sinais de rádio na sala, o administrador encontrou outros *Access Points* já em operação. Para que não ocorra sobreposição de canais de radiofrequência adjacentes, o número máximo de *Access Points* que podem ser instalados naquele local é
	- (A) 3.
	- (B) 4.
	- (C) 5.
	- (D) 8.
	- (E) 11.
- **67.** A seguinte figura apresenta o detalhe do cabeçalho do datagrama IP (*Internet Protocol*).

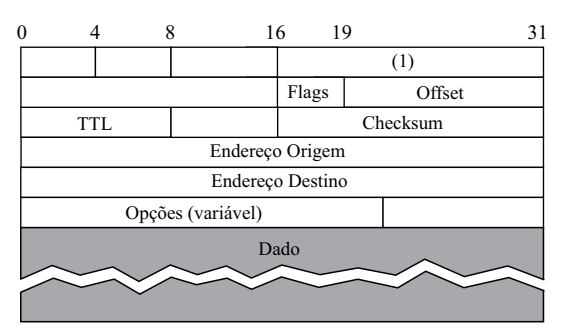

No datagrama, o campo indicado por (1) é utilizado para indicar o

- (A) comprimento total do datagrama.
- (B) protocolo de transporte utilizado.
- (C) número da requisição do pacote.
- (D) número de sequência de transmissão.
- (E) tipo do dado transportado.
- **68.** O protocolo IP (*Internet Protocol*) foi construído com o objetivo de endereçar os dispositivos na internet e também facilitar o roteamento dos pacotes. Com esse último objetivo, os primeiros *bits* do IP permitem identificar a Classe do endereço, sendo que, se o endereço for iniciado pelos *bits* 1, 1 e 0, o endereço é de Classe
	- (A) A.
	- (B) B.
	- (C) C.
	- (D) D.
	- (E) E.
- **69.** Na estruturação dos endereços IPs, os endereços são divididos em classes de A a E. Nessa estrutura, uma rede local IP Classe B comporta até
	- (A) 64 *hosts*.
	- (B) 256 *hosts*.
	- (C) 512 *hosts*.
	- (D) 1024 *hosts*.
	- (E) 65536 *hosts*.
- **70.** No plano de endereçamento IP, as máscaras de sub-rede padrão são definidas de acordo com a classe de rede. Uma máscara padrão com valor 255.255.255.0 é utilizada para uma rede de classe
	- (A) A.
	- (B) B.
	- (C) C.
	- (D) D.
	- (E) E.
- **71.** Uma rede local foi subdividida para facilitar o gerenciamento dos recursos. Nessa subdivisão, uma sub-rede que possui a identificação 144.25.8.0/22 permite a instalação de até
	- (A) 62 *hosts*.
	- (B) 126 *hosts*.
	- (C) 254 *hosts*.
	- (D) 1022 *hosts*.
	- (E) 2 046 *hosts*.
- **72.** No plano de endereçamento IP, alguns endereços são reservados para usos específicos. O endereço reservado para testar o funcionamento de uma placa de rede por meio do *loopback* é o
	- $(A)$  0.0.0.0.
	- (B) 127.0.0.1.
	- (C) 255.255.0.0.
	- (D) 255.255.255.0.
	- (E) 255.255.255.255.
- **73.** Um dos esquemas de roteamento estático de pacotes IP é por meio da tabela de roteamento. Nesse esquema, caso uma rota não seja identificada, o pacote é enviado para
	- (A) o *Default Gateway*.
	- (B) o *Firewall* de rede.
	- (C) o roteador primário.
	- (D) o roteador mais próximo.
	- (E) a *Switch* que originou o pacote.
- **74.** No protocolo de roteamento dinâmico RIP, a métrica utilizada para estabelecer a rota utiliza
	- (A) a qualidade da conexão.
	- (B) a distância geográfica dos roteadores.
	- (C) a quantidade de saltos entre roteadores.
	- (D) o estado, ativo ou inativo, das conexões.
	- (E) o tempo de percurso entre as conexões.
- **75.** Dentre as vantagens do protocolo de roteamento OSPF (*Open Shortest-Path-First Protocol*), pode-se citar
	- (A) a escolha sempre do menor caminho físico.
	- (B) a independência com relação ao tráfego para definir a rota.
	- (C) a utilização de apenas uma métrica para o cálculo da rota.
	- (D) o algoritmo de roteamento ser otimizado para instalações pequenas.
	- (E) o menor tempo de convergência na determinação da rota.
- **76.** O protocolo de roteamento BGP é utilizado para estabelecer rotas para os pacotes <u>electronese da rede local e</u>, por padrão, utiliza a Porta TCP de número **entra en extensional** para a transmissão das informações de roteamento.

Assinale a alternativa que completa, correta e respectivamente, as lacunas do texto.

- (A) dentro … 113
- (B) dentro … 233
- (C) dentro … 512
- (D) para fora … 179
- (E) para fora … 233
- **77.** O *Frame Relay* é um protocolo para a transmissão da informação entre redes de computadores bastante eficiente, graças à sua simplicidade. Considerando o modelo OSI, o *Frame Relay* está mapeado apenas na(s) camada(s)
	- (A) 1.
	- (B) 2.
	- (C) 3.
	- (D) 1 e 2.
	- (E) 2 e 3.
- **78.** Na estrutura de *frame* do *Frame Relay*, o campo *Flags* delimita o início e o final do *frame* e possui um código padrão fixo com valor hexadecimal igual a
	- (A) 43.
	- (B) 56.
	- (C) 7E.
	- (D) 9F.
	- (E) BD.
- **79.** O MPLS (*Multiprotocol Label Switching*) é um protocolo para a transmissão de pacotes com recursos de roteamento facilitado. Considerando o modelo OSI, o MPLS atua em uma camada intermediária entre as camadas
	- (A) 1 e 2.
	- (B) 2 e 3.
	- (C) 3 e 4.
	- (D) 4 e 5.
	- (E) 5 e 6.
- **80.** O cabeçalho do MPLS (*Multiprotocol Label Switching*) é usualmente chamado de *Shim Header* e possui o comprimento de
	- (A) 8 *bits*.
	- (B) 16 *bits*.
	- (C) 20 *bits*.
	- (D) 32 *bits*.
	- (E) 64 *bits*.